## **DAFTAR PUSTAKA**

- [1] Rizkiyani, "ANALISIS KEAMANAN JARINGAN PADA FASILITAS INTERNET(WIFI) TERHADAP SERANGAN PACKET SNIFFING DI KANTOR KORAN SERUYA," 2020.
- [2] B. K. Sihotang, S. Sumarno, and B. E. Damanik, "Implementasi Access Control List Pada Mikrotik dalam Mengamankan Koneksi Internet Koperasi Sumber Dana Mutiara," *JURIKOM (Jurnal Ris. Komputer)*, vol. 7, no. 2, p. 229, 2020, doi: 10.30865/jurikom.v7i2.2010.
- [3] R. Dewantara, P. A. Cakranegara, A. J. Wahidin, A. Muditomo, I. Gede, and I. Sudipa, "Implementasi Metode Preference Selection Index Dalam Penentuan Jaringan Dan Pemanfaatan Internet Pada Provinsi Indonesia," *J. Sains Komput. Inform. (J-SAKTI*, vol. 6, no. 2, pp. 1226–1238, 2022.
- [4] S. Samsugi, A. Nurkholis, B. Permatasari, A. Candra, and A. B. Prasetyo, "INTERNET OF THINGS UNTUK PENINGKATAN PENGETAHUAN TEKNOLOGI BAGI SISWA," vol. 2, no. 2, pp. 173–177, 2021.
- [5] A. G. Gani, "Pengenalan Teknologi Internet Serta Dampaknya," *J. Sist. Inf. Univ. Suryadarma*, vol. 2, no. 2, 2014, doi: 10.35968/jsi.v2i2.49.
- [6] B. Prasetyo, A. Puspitasari, and R. Nasution, "Implementasi Manajemen Bandwidth Dan Filtering Web Access Control Menggunakan Metode Address List," *JIKA (Jurnal Inform.*, vol. 3, no. 2, pp. 73–82, 2019, doi: 10.31000/jika.v3i2.2192.
- [7] W. Y. Pusvita and Y. Huda, "ANALISIS KUALITAS LAYANAN JARINGAN INTERNET WIFI.ID MENGGUNAKAN PARAMETER QOS ( Quality Of Service ) Westi Yulia Pusvita 1) , Yasdinul Huda 2) 2," vol. 7, no. 1, 2019.

81

- [8] N. Rismawati and M. F. Mulya, "Analisis dan Perancangan Simulasi Jaringan MAN (Metropolitan Area Network) dengan Dynamic Routing EIGRP (Enhanced Interior Gateway Routing Protocol) dan Algoritma DUAL (Diffusing Update Algorithm) Menggunakan Cisco Packet Tracer," *J. SISKOM-KB (Sistem Komput. dan Kecerdasan Buatan)*, vol. 3, no. 2, pp. 55–62, 2020, doi: 10.47970/siskom-kb.v3i2.147.
- [9] S. Suman and E. A. Agrawal, "IP Traffic Management With Access Control List Using Cisco Packet Tracer," *Int. J. Sci. Eng. Technol. Res.*, vol. 5, no. 5, 2016.
- [10] A. Info, "Penerapan Model Protokol Aaa ( Authentication , Authorization , Accounting ) Pada Keamanan Jaringan Komunikasi Wan ( Wide Area Network )," vol. 02, no. 01, pp. 19–29, 2020.
- [11] D. Kurniati, C. Iswahyudi, S. Raharjo, and J. Informatika, "PERANCANGAN WiFi MULTIPLE SSID DENGAN VIRTUAL ACCESS POINT (VAP) MENGGUNAKAN MIKROTIK," *Jarkom*, vol. 8, no. 1, pp. 20–28, 2020.
- [12] S. Samuel Tampi, S. Raharjo, and M. Sholeh, "Perancangan Jaringan Komputer Pada Rumah Sakit Soedarsono Darmosoewito Di Batam," vol. 7, no. 1, pp. 44–59, 2019.
- [13] J. O. N. No and J. Tengah, "Simulasi Extended ACL pada Jaringan VLAN Menggunakan Aplikasi Cisco Packet Tracer," vol. 20, no. 1, pp. 32–47, 2023.
- [14] F. Khafif, "Peningkatan Pelayanan Internet Menggunakan Mikrotik Dan Software Winbox Di Ptipd Uin Walisongo Semarang," *3rd Natl. Semin. Marit. Interdiscip. Stud.*, vol. 3, no. 1, pp. 3–6, 2021.
- [15] H. Jurnal, D. Danang, and K. Setiawan, "Jurnal Publikasi Teknik Informatika Pengaturan Billing Hotspot Pada Sistem Jaringan Rt/Rw Net Dengan

Mikrotik Router Os," *Januari*, vol. 1, no. 1, 2022.

- [16] Hardana and I. Irvanto, "Konfigurasi Wireless Routerboard Mikrotik," 2011.
- [17] Kustanto and S. Daniel T, *Membangun Server Internet dengan Mikrotik OS*. Yogyakarta: Gava Media, 2008.

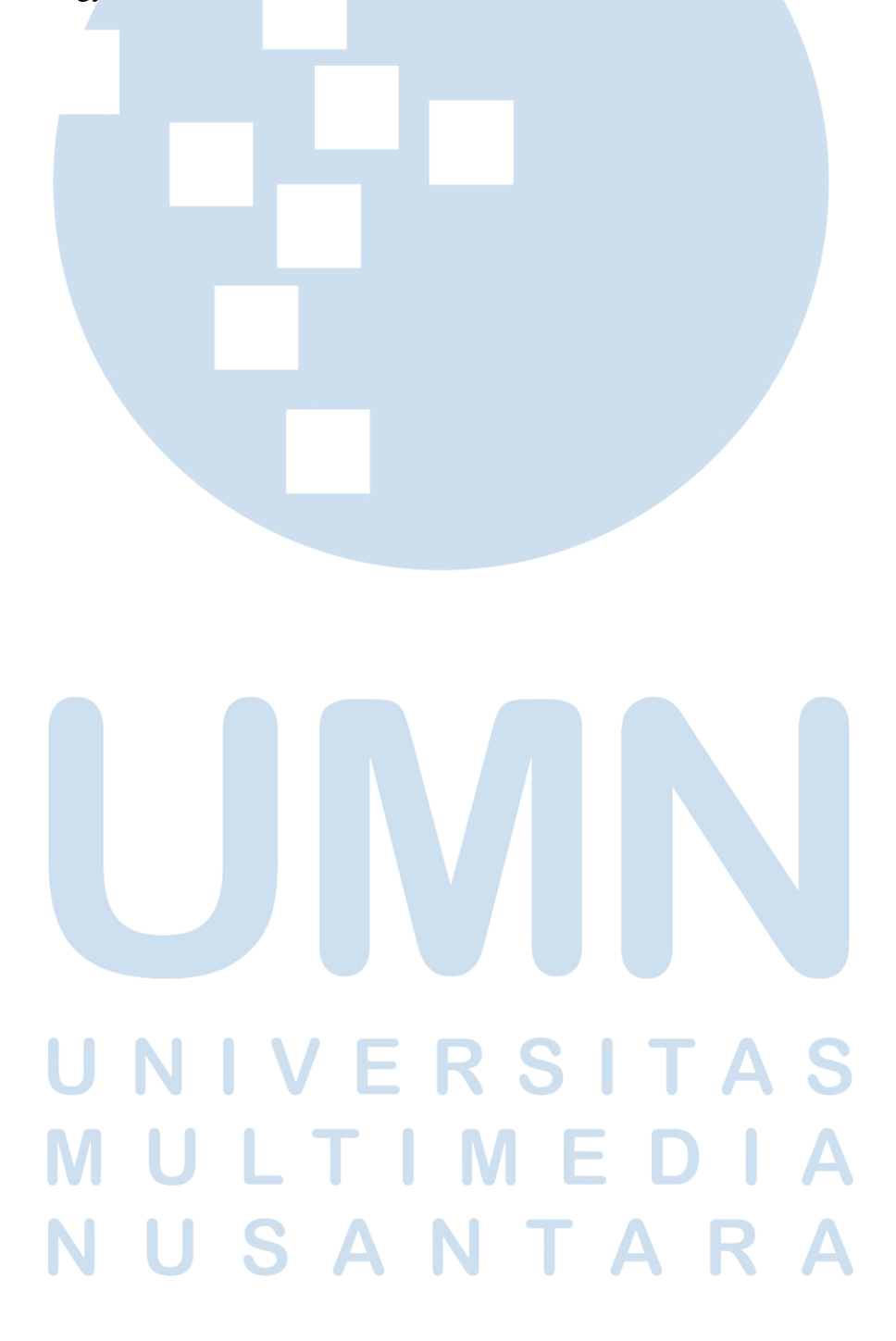

IMPLEMENTASI KEAMANAN JARINGAN WIFI MENGGUNAKAN METODE ACCESS CONTROL LIST DI RUMAH SAKIT PURWOGONDO, Dwiki Kristyanto Aji, Universitas Multimedia Nusantara